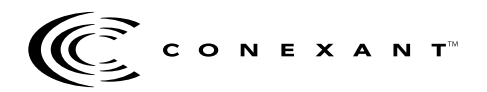

# **Zodiac Software v3.00**

This Software Release Note applies to the following Conexant Global Positioning System (GPS) products:

- Jupiter board (5 V, with various RF connectors), TU30-D410
- Jupiter board (3 V, with various RF connectors), TU30-D400
- Jupiter Flash (5 V, with various RF connectors), TU30-D240
- Jupiter board with dead reckoning software, TU30-D420
- Jupiter board with Hardware Accelerator, TU30-D430
- GPS Sensor, OEM module, TU70-D100
- GPS Sensor with plastic housing and various interfaces, TU70-D200
- Zodiac chipsets that use the Scorpio Baseband Processor (part number 11577-11 and above), the Gemini/Pisces Monopac<sup>TM</sup> (part number R6732-13 and above), the RF Multi-Chip Module (MCM) (part number CX76502-11 and above), and the Hardware Accelerator (part number CX11239-11 and above).

#### **New Features**

Version 3.00 of the Zodiac software baseline incorporates new product features and performance enhancements.

- Supports Conexant's Hardware Accelerator (CX11239).
- Provides accessibility to many new features through the Application Program Interface (API) in Original Equipment Manufacturer (OEM) software builds. Refer to the *\*.H* files delivered with the software build.
- Supports additional Real-Time Clocks (RTCs): the Dallas DS1302, Philips PCF8563, Ricoh RS5C316A, and Epson RTC4513 and RTC4543 RTCs. Note that a specific software build is required to provide the new RTC support.
- Allows the OEM to install customer ID codes and dates that will be output in the Receiver ID binary message (Message 1011) and the Conexant proprietary Receiver ID NMEA message (RID message). Refer to the files, *OKERNLIO.H* and *OEMKERNL.H*, supplied with the software build.
- Allows custom I/O protocols to be implemented and activated from the NMEA Conexant proprietary Protocol NMEA message (IPRO message) and the binary Protocol Control Message (Message 1331). Note that a specific software build is required to provide the new I/O protocol

support. Refer to Tables 12 and 14 for binary Message 1331 and NMEA IPRO message formats, respectively.

• Provides more control of restart operations using the binary Restart Command Message (Message 1303). Refer to Table 11 for the binary Message 1303 format.

### **Product Performance Enhancements:**

#### For all builds:

- Improved navigation performance and time mark performance with Selective Availability (SA) removed from satellite signals.
- Improved navigation message data collection for better performance when signal blockage occurs.
- Improved factory testing to reduce Time-To-First-Fix (TTFF) and to enable testing using the Hardware Accelerator.
- Improved operation of ground track smoothing for better altitude performance.
- Corrected an infrequent 20 ms offset of the 1 PPS signal.
- Improved power management software to increase navigation accuracy and to reduce power consumption.
- Modified time bias adjustments so they occur anytime the clock bias error grows to greater than 2 km.
- Upgraded cold start algorithm and improved tolerance to blockage during satellite acquisition.
- Corrected errors in the following binary messages:
	- − Message 1130 (Serial Port Communication Parameters In Use) responds properly to on-update output requests.
	- − Messages 1008 (Best User Measurement) and 1070 (GPS/DR Calibration Output) are consistently output when requested.
	- − Message 1136 (EEPROM Status) is restored after being removed from an earlier release.
	- − Messages 1070 (GPS/DR Calibration Output), 1075 (DR Factory Calibration Response), 1101 (Global Output Parameters), and 1117 (Power Management Duty Cycle In Use) consistently output correct data when the messages' time and measurement data do not change after the last output.
- Modified navigation algorithms improve first fix accuracy, allow DGPS navigation with only three satellites, provide better estimate errors, and recover faster from position errors caused by loss of satellite signals or severe multipath situations.
- Updated almanac and UTC/Ionospheric information stored in ROM to June, 2000.
- Dilution of Precision (DOP) values provided for actual satellites used in the navigation solution rather than the DOP that could be achieved if all satellites were used. Binary message 1008 (Best User Measurement) and NMEA message GGA (GPS Fix Data) provide this information.
- Modified processing to support dates from the years 1980 to 2079.

For Dead-Reckoning (DR) builds:

- Modified resolution to Message 1070 (GPS/DR Calibration Output) to allow larger values to be reported. For customers already using the older version of this message, software without these modifications to Message 1070 is also available upon request.
- Eliminated gyro temperature processing software. DR software no longer monitors gyro temperature.
- Faster correction of the DR position when GPS navigation recovers from a blockage.
- Implemented automatic detection of DR sensor failures.
- Changed the sampling rate of the gyro heading to 35 samples per second from 20 samples per second.
- Increased the DR startup speed. DR navigation becomes valid less than four seconds after power-on, provided that:
	- DR navigation was valid when the vehicle power was last turned off
	- the vehicle was stopped at last power off
	- battery backup voltage sustained the SRAM during the power-off time
	- the vehicle remained stopped for three seconds at the next power on.
- Improved DR startup to correct some position errors that could occur with long blockages at startup. Previously, blockages that were long enough to cause the GPS receiver to transition to cold-start mode could result in position jumps once satellites began to be acquired.

## **Binary Messages in v3.00**

The following Conexant binary messages were added to, or modified in, the version 3.00 software baseline. The format for each of these messages is provided in Table 1 through Table 11.

- Message 1008, Best User Measurement. DOPs of satellites actually used now available in all builds.
- Message 1011, Receiver ID. Reports user-specified version information.
- Message 1050, RAM Status. Reports status of RAM at receiver startup. New message.
- Message 1051 DR System Status. Reports DR system failure.
- Message 1070 GPS/DR Calibration Output. Changed scaling factors.
- Message 1092 Hardware Accelerator Status. Reports Hardware Accelerator settings. New message.
- Message 1100, Built-In Test Results. Supports Hardware Accelerator tests.
- Message 1136, EEPROM Status. Incorporates new data IDs.
- Message 1191, Hardware Accelerator Measurement Output. Reports Hardware Accelerator measurements. New message.
- Message 1292, Hardware Accelerator Control Input. Allows operator to control Hardware Accelerator modes. New message.
- Message 1303, Restart Command. Added new options for clearing memory on restart.
- Message 1331, Message Protocl Control. Added new option for OEM message formats.

## **NMEA Messages in v3.00**

The following NMEA messages were modified in the version 3.00 software baseline. The format for each of these messages is provided in Table 12 and Table 13.

- GGA, GPS Fix Data Message. The Horizontal Dilution of Precision (HDOP) values are based on satellites used in the navigation solution.
- IPRO, Conexant Proprietary Protocol Message. Added OEM message protocol option.
- RID, Conexant Proprietary Receiver ID Message. Reports OEM-supplied receiver ID fields.

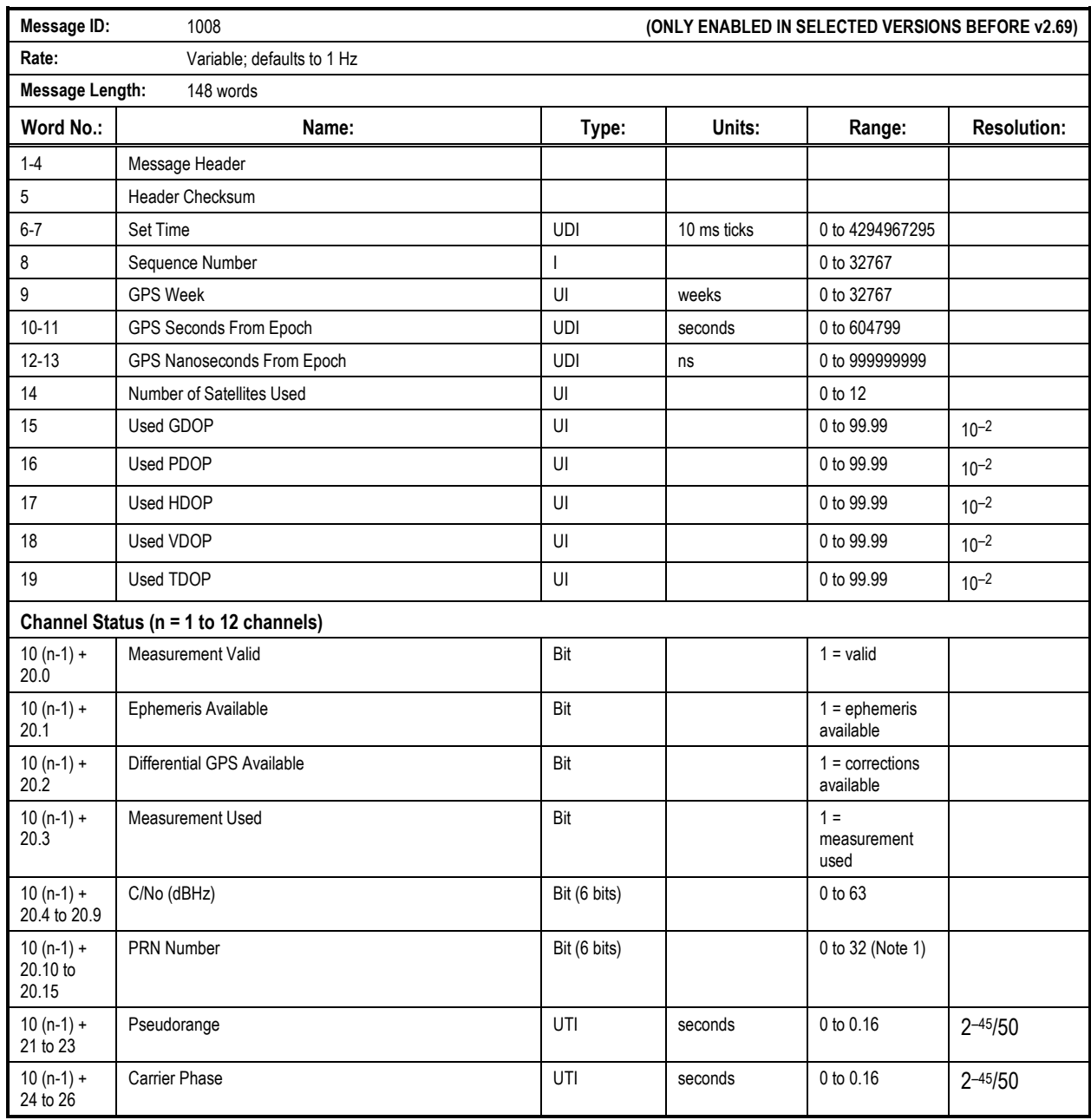

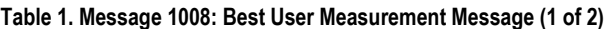

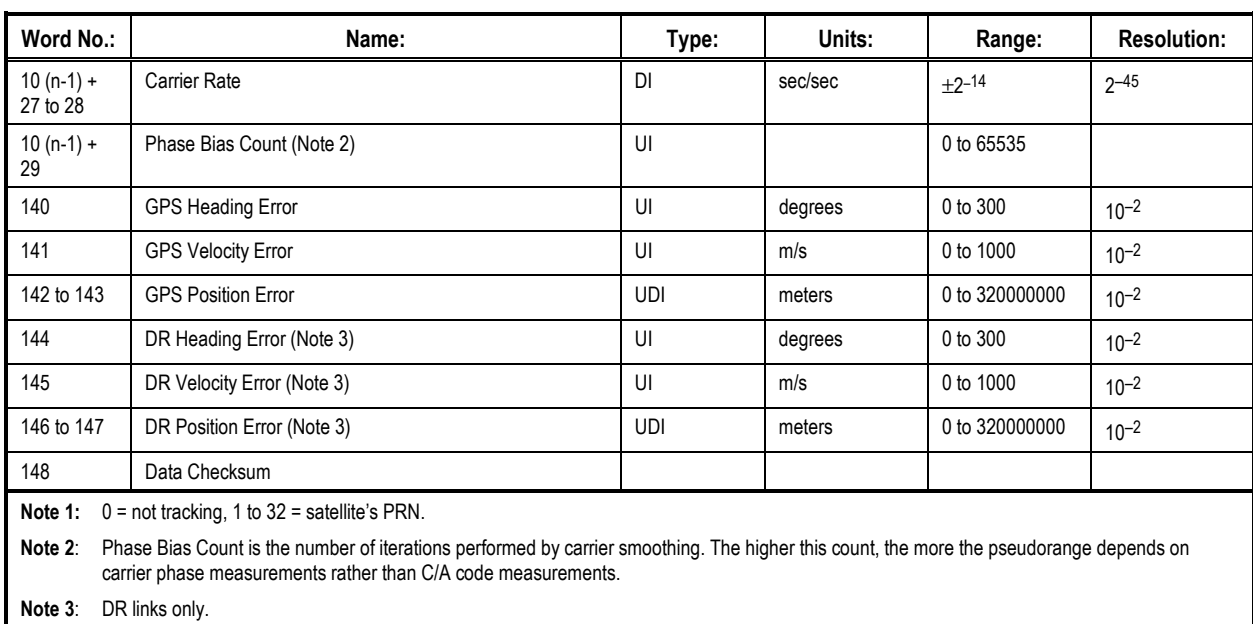

#### **Table 1. Message 1008: Best User Measurement Message (2 of 2)**

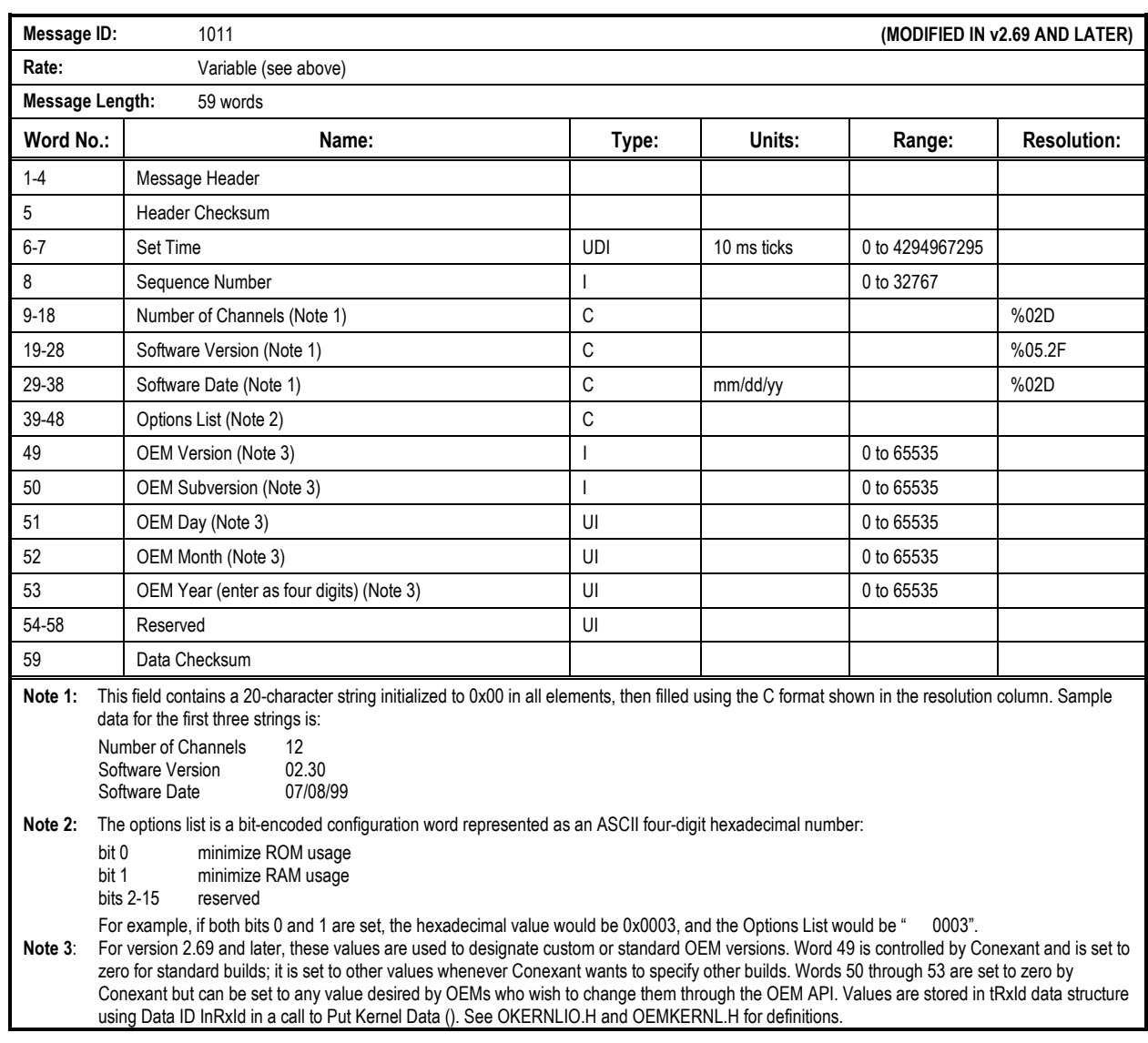

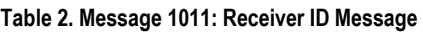

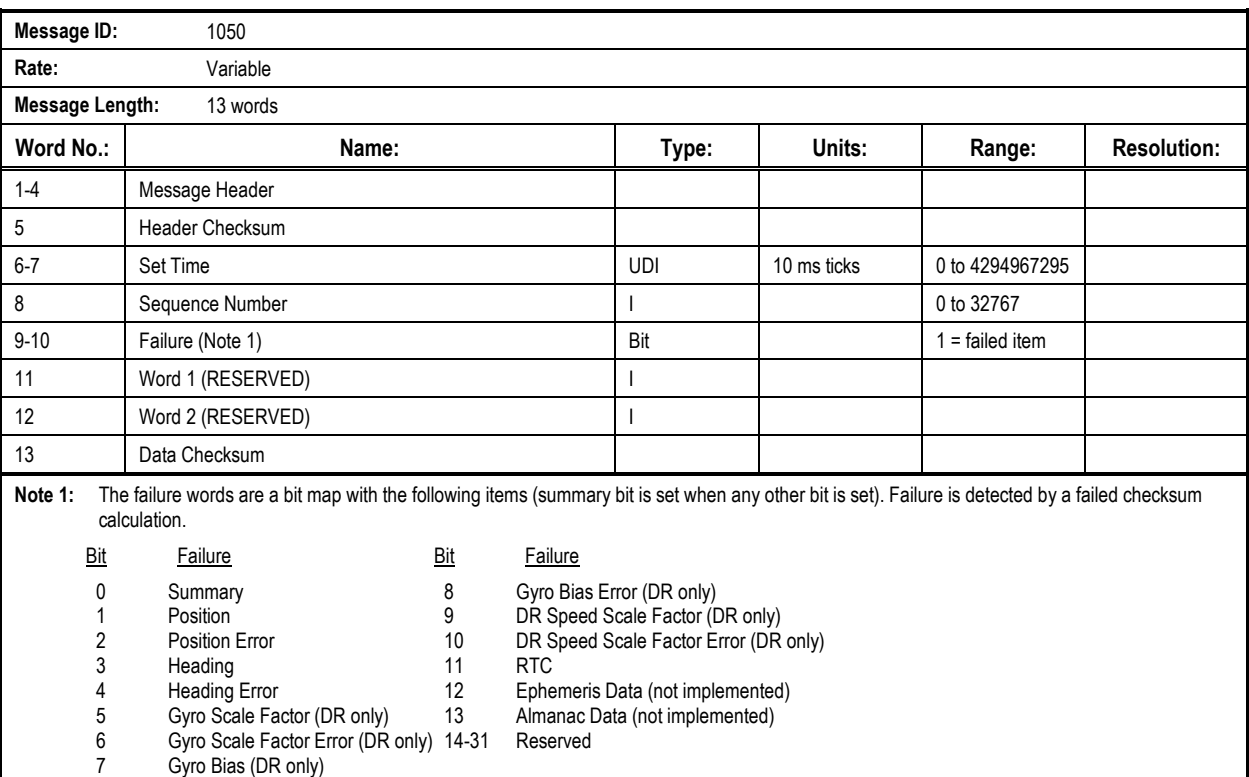

#### **Table 3. Message 1050: RAM Status Message**

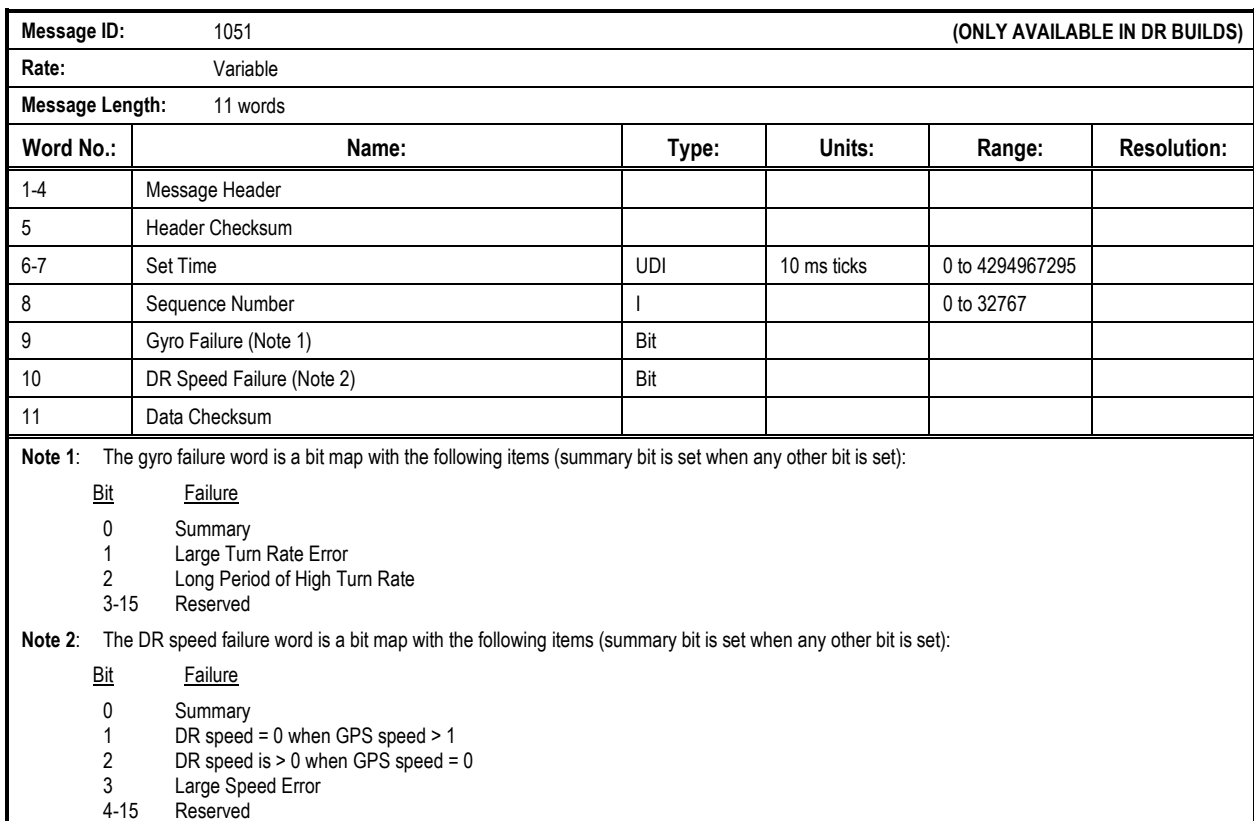

#### **Table 4. Message 1051: DR System Status Message**

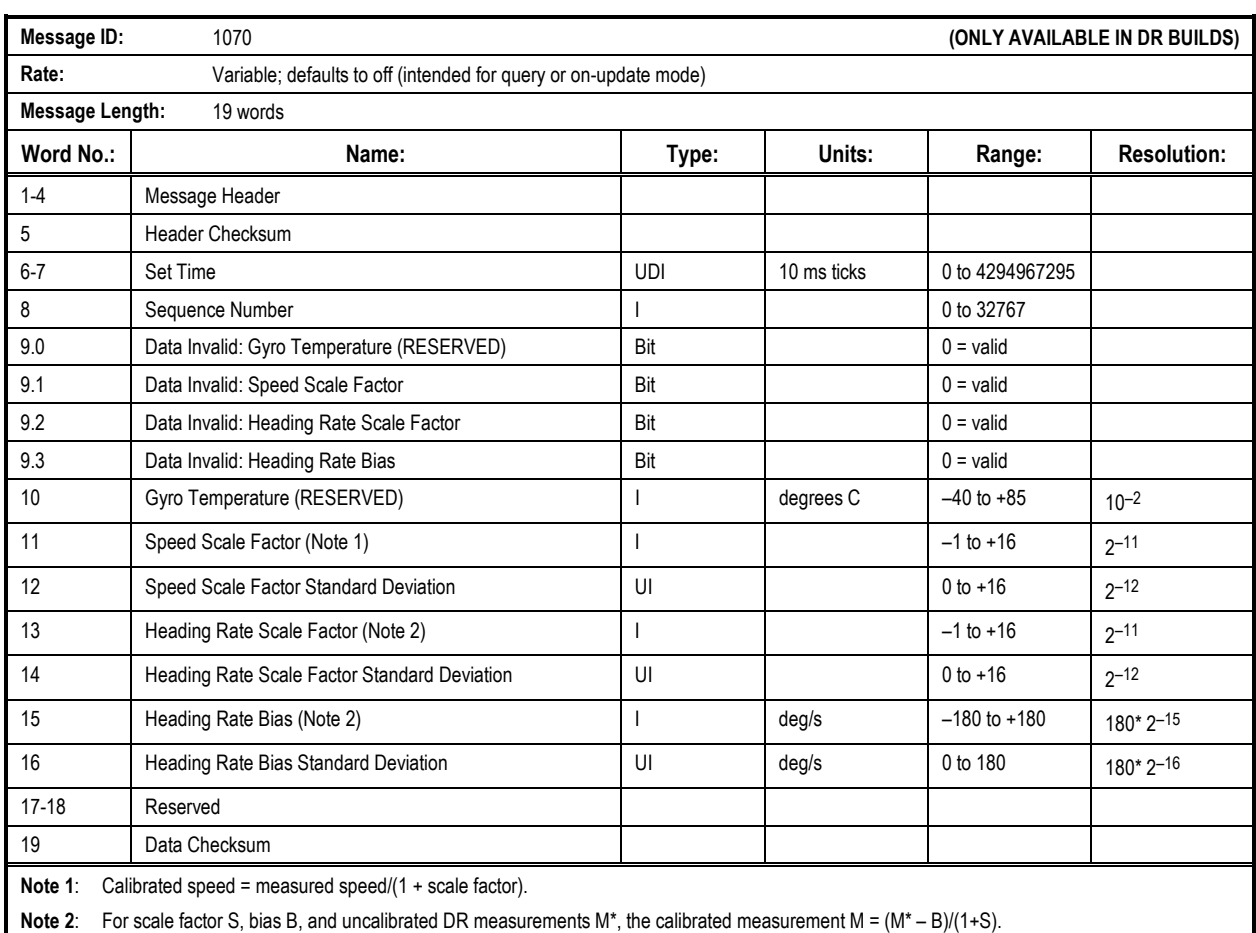

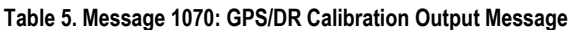

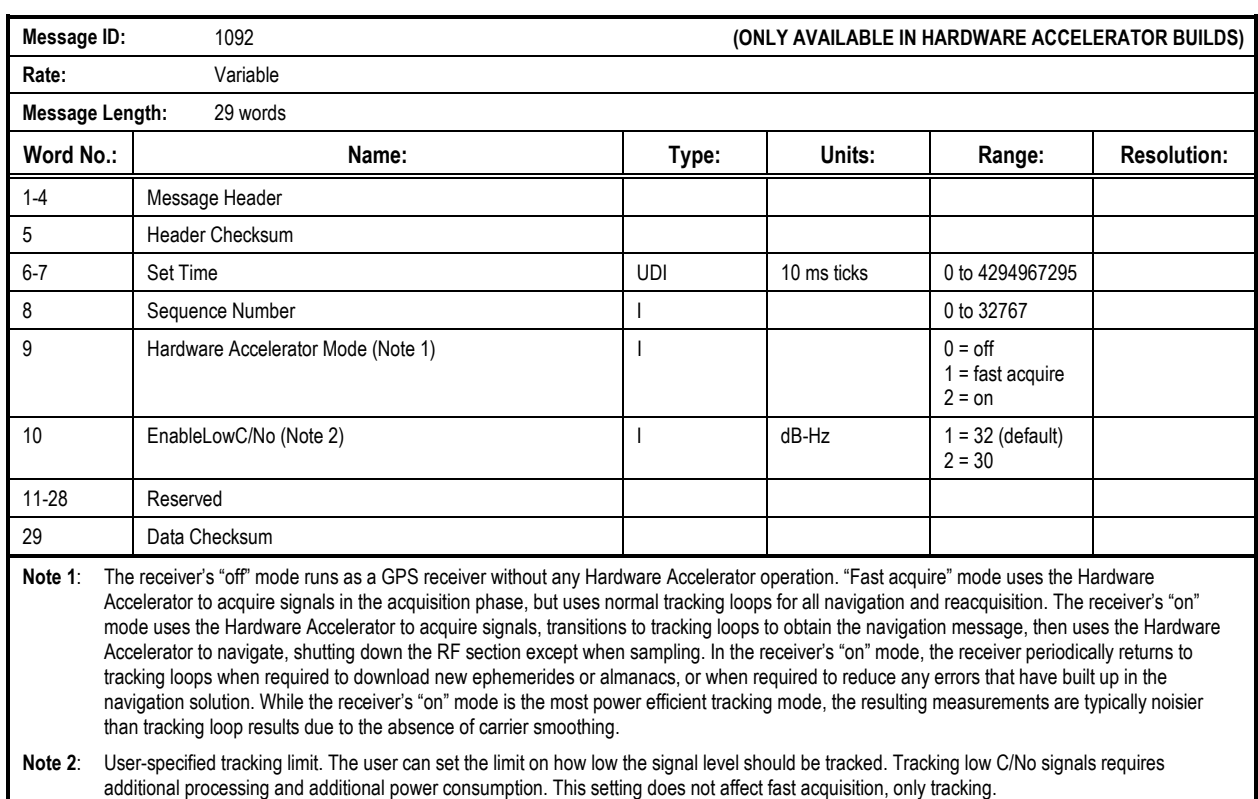

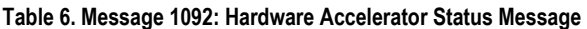

![](_page_9_Picture_133.jpeg)

![](_page_9_Picture_134.jpeg)

![](_page_10_Picture_125.jpeg)

![](_page_10_Picture_126.jpeg)

![](_page_11_Picture_154.jpeg)

![](_page_11_Picture_155.jpeg)

#### **Table 9. Message 1191: Hardware Accelerator Measurement Output Message (2 of 2)**

![](_page_12_Picture_95.jpeg)

![](_page_13_Picture_96.jpeg)

#### **Table 10. Message 1292: Hardware Accelerator Control Input Message**

![](_page_14_Picture_111.jpeg)

![](_page_14_Picture_112.jpeg)

![](_page_15_Picture_81.jpeg)

#### **Table 12. Message 1331: Message Protocol Control Message**

![](_page_16_Picture_135.jpeg)

![](_page_16_Picture_136.jpeg)

#### Sample Message:

\$GPGGA,222435,3339.7334,N,11751.7598,W,2,06,1.33,27.0,M,-34.4,M,7,0000\*54

![](_page_17_Picture_68.jpeg)

#### **Table 14. IPRO Message: Conexant Proprietary Protocol Message**

#### Sample Message:

\$PRWIIPRO,,RBIN

![](_page_18_Picture_100.jpeg)

![](_page_18_Picture_101.jpeg)

## Sample Message:

\$PRWIRID,12,00.90,12/25/95,0003,0000 0001 01/31/2000\*40